## TABLE CONFIGURATOR

**SELECT TOP** 

Start by selecting your table top

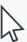

Filter the options by top shape, size and material

TOP FINISH OPTIONS

Solid Wood Plank 1¾"

Solid Wood Plank 1¾"

TOP SIZE OPTIONS

Solid Wood Plank 1¾"

TOP SIZE OPTIONS

ROUND 24" / 60CM DIAMETER

ROUND 36" / 90CM DIAMETER

ROUND 48" / 120CM DIAMETER

ROUND 48" / 120CM DIAMETER

Add specification to selected top.

TABLE TOPS TOP SPEC TABLE BASES BASE SPEC

TOP FINISH

TOP SIZE

ROUND 48"/

EDGE PROFILE

ROUND SOLID WOOD PLANK TOP

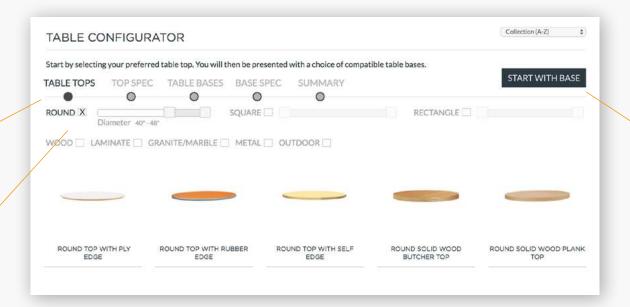

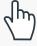

You can choose to start with your base if you prefer

The price for your top will appear here

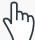

Click here to progress to selecting a base

## TABLE CONFIGURATOR

SELECT BASE

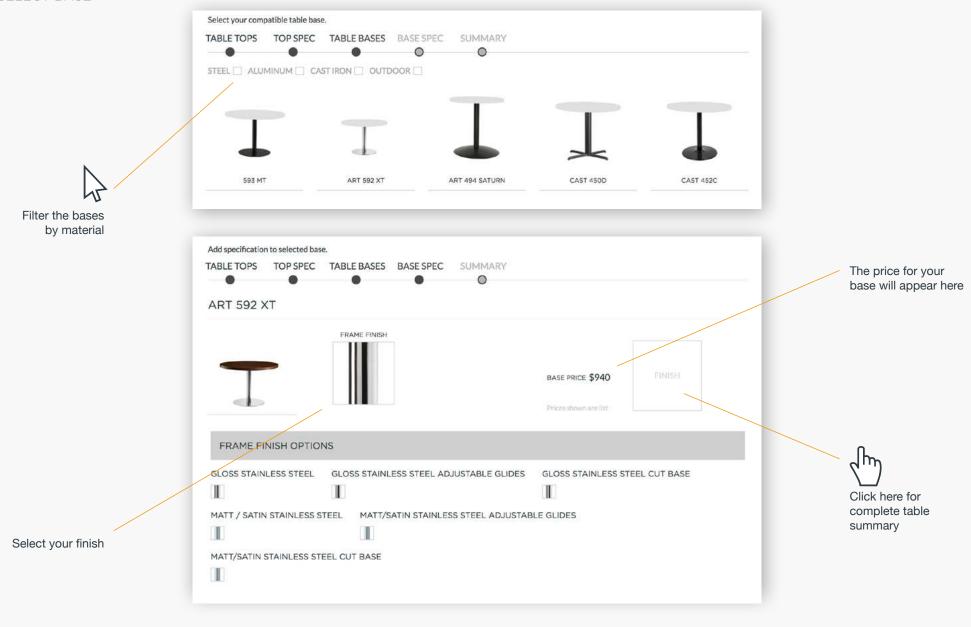

## TABLE CONFIGURATOR

SUMMARY

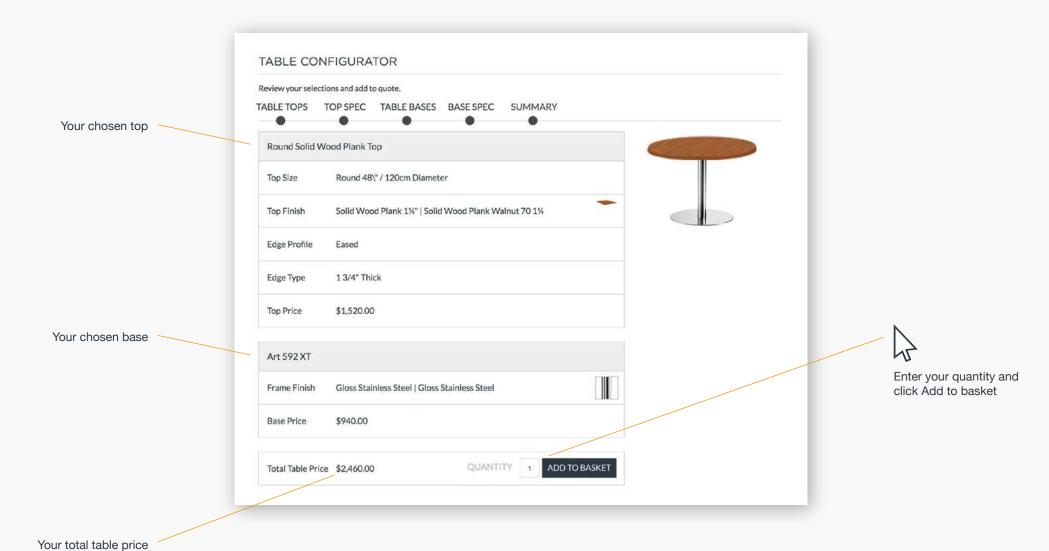

SANDLERSEATING